# **Laboratorio di Basi di Dati e Web Esercitazione 2**

## **Requisiti base di dati**

Si vuole progettare il sistema informativo per la gestione dei musei del Veneto.

Gli utilizzatori del sistema informativo saranno i visitatori.

Il sistema deve memorizzare le informazioni relative agli orari di ciascun museo (di cui sono memorizzati il nome, la città, l'indirizzo e il numero di telefono): giorno di chiusura settimanale, orari di apertura, che possono variare nei vari giorni della settimana. Tra le informazioni, vi è anche il costo del biglietto di ingresso (diviso per categorie: adulti e ridotti). Vengono inoltre memorizzate le informazioni relative a eventuali mostre presso il museo (periodo di apertura, titolo della mostra, costo del biglietto di ingresso per la mostra). Inoltre, per ogni museo sono memorizzate un certo numero di opere artistiche presenti nel museo ritenute significative. Ciascuna opera viene descritta da: un nome, un autore, epoca storica e un anno di realizzazione quando noto.

# **Esercizio:**

- 1. Cancellare la relazione Opera creata precedentemente.
- 2. Mantenendo la relazione Museo creata precedentemente, creare le altre relazioni della base di dati sul sistema PostgreSQL prestando attenzione a tutti i vincoli specificati in seguito. (Per gli attributi di cui non è stato specificato il tipo scegliere quello opportuno).

#### **Schema della base di dati**

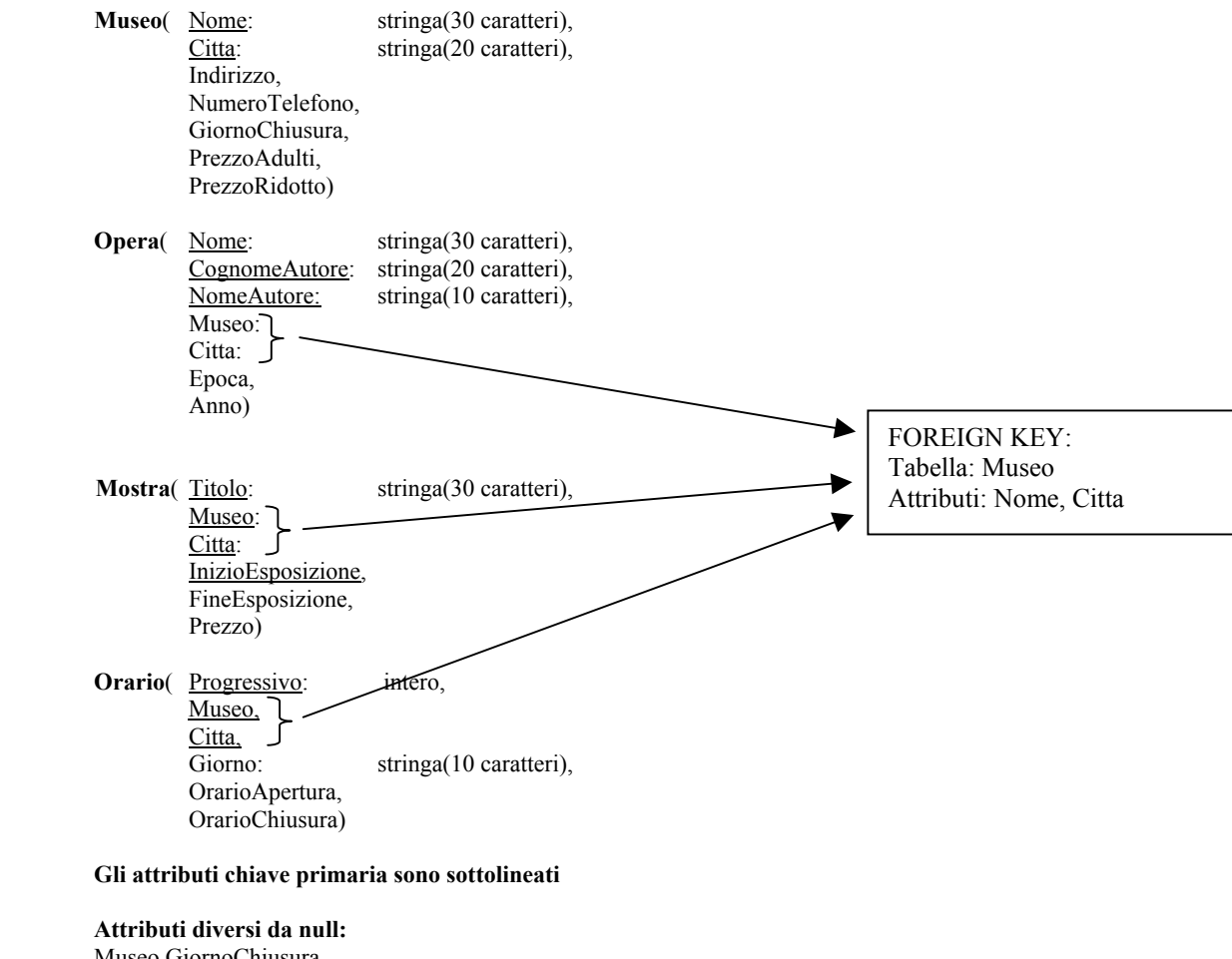

Museo.GiornoChiusura, Museo.PrezzoAdulti, Museo.PrezzoRidotto Opera.Museo Opera.Citta Mostra.InizioEsposizione Mostra.FineEsposizione Orario.Museo Orario.Citta Orario.Giorno

# **Valori di default:**

Museo.Citta ha come valore di default "Verona" Museo.PrezzoAdulti ha come valore di default 10 Orario.OrarioApertura ha come valore di default 9.00 Orario.OrarioChiusura ha come valore di default 19.00

## **Altri vincoli intrarelazionali:**

Museo.PrezzoRidotto deve essere minore di Museo.PrezzoAdulti

## **Politiche di reazione da specificare per FOREIGN KEY:**

Per la relazione Opera usare CASCADE in caso di modifica degli attributi e SET NULL in caso di cancellazione della riga. Per la relazione Mostra usare SET DEFAULT (usando i dati di un museo esistente nella tabella museo) in caso di modifica degli attributi e in caso di cancellazione della riga.

Per la relazione Orario usare CASCADE in caso di modifica dell'attributo e anche in caso di cancellazione della riga.

- 3. Nella relazione Museo, aggiungere l'attributo SitoInternet ed inserire gli opportuni valori.
- 4. Nella relazione Mostra modificare l'attributo Prezzo da Prezzo a PrezzoIntero ed aggiungere l'attributo PrezzoRidotto con valore di default 5.
- 5. Popolare da linea di comando e da file esterno tutte le relazioni della basi di dati.
- 6. Provare ad inserire anche tuple che violino i vincoli intrarelazionali specificati.
- 7. Provare ad eseguire le operazioni necessarie per verificare che vengano adottate le politiche indicate in caso di violazione dei vincoli interrelazionali.
- 8. Nella relazione Mostra aggiornare il prezzo intero aggiungendo 1 Euro (usare il comando UPDATE).
- 9. Nella relazione Museo aggiornare il prezzo ridotto riducendolo di 1 Euro per quei musei che hanno prezzo intero pari a 11 Euro (usare il comando UPDATE).

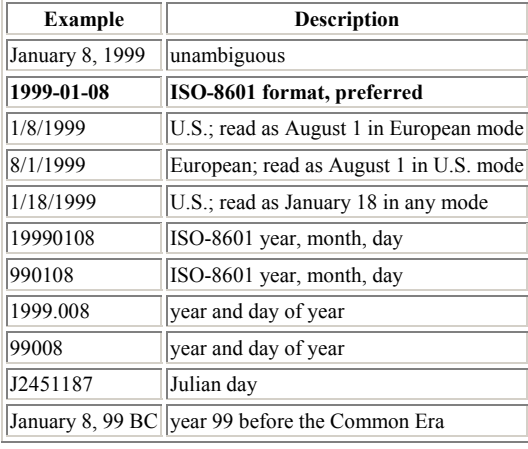

#### **Table 5-10. Date Input**

# **Table 5-11. Time Input**

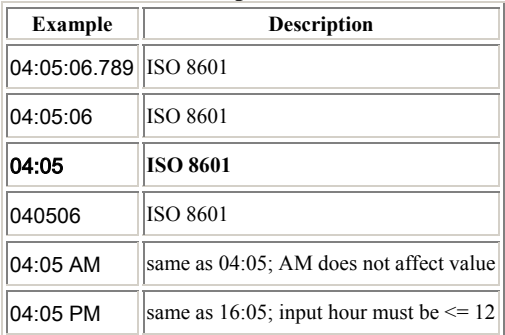